# **D21NE**

### D21NE

D21NE マップを行うとしています。

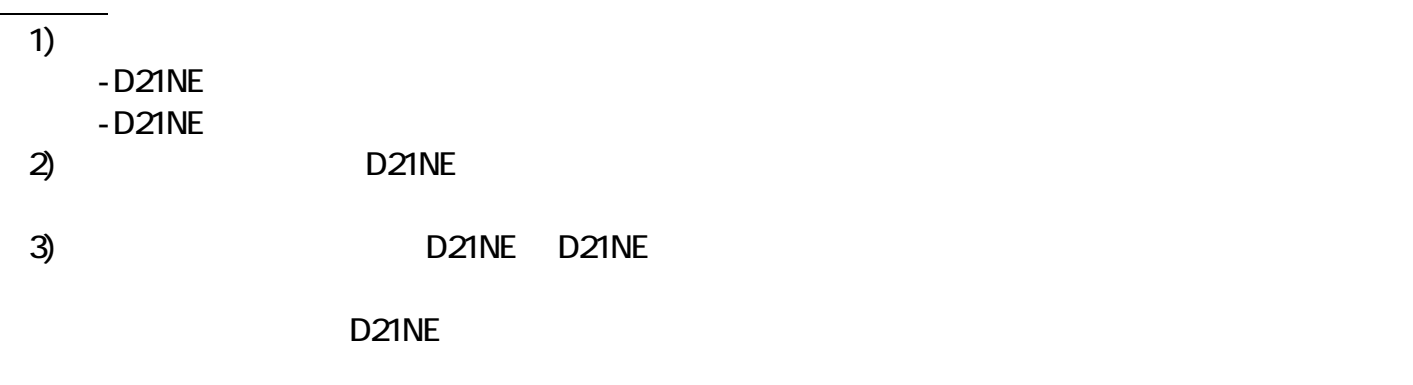

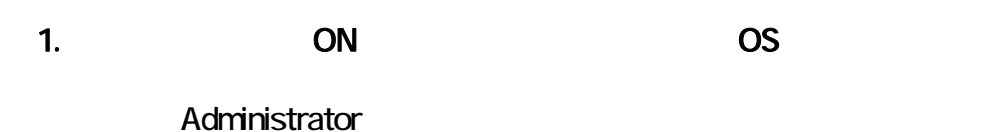

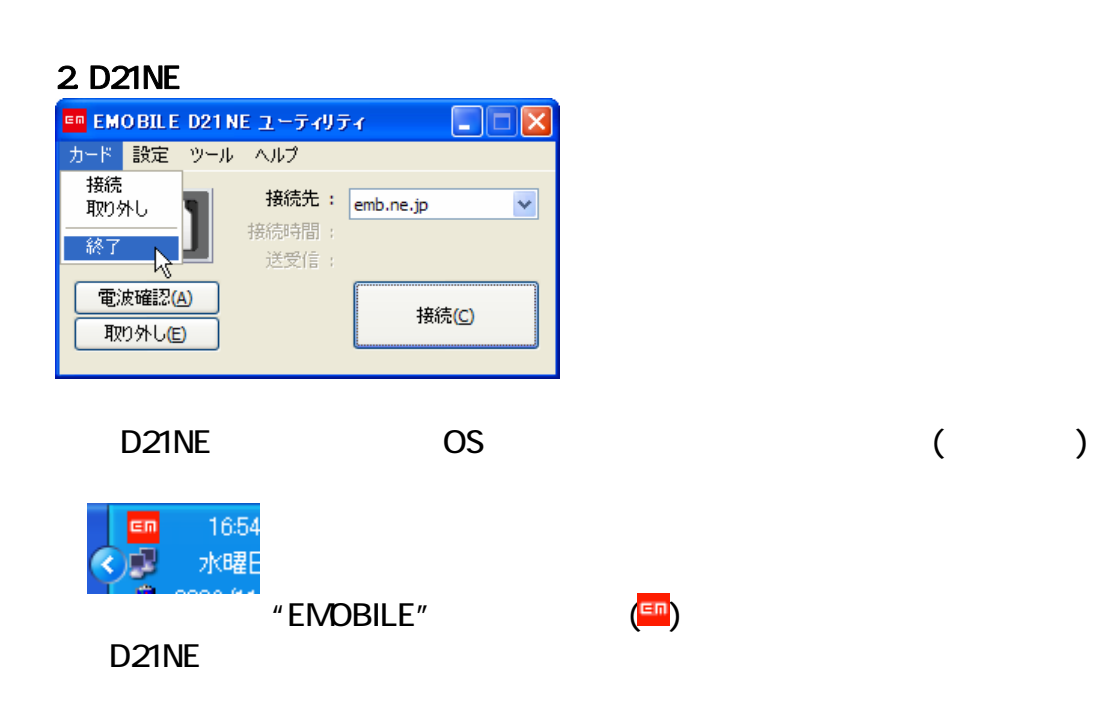

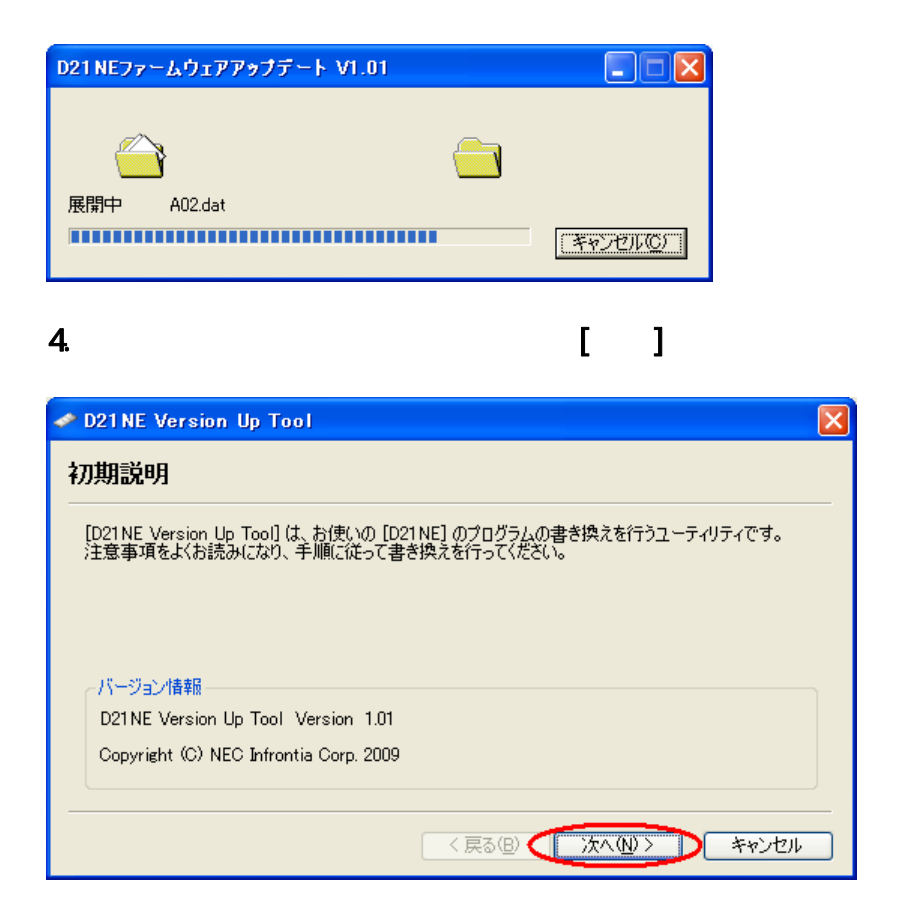

 $5$ . Punch and  $\lceil$  and  $\lceil$ 

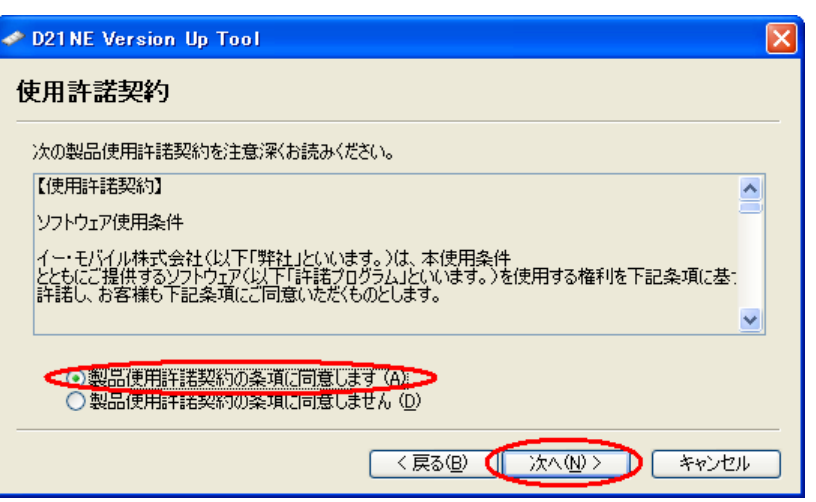

 $\mathbf 6$ 

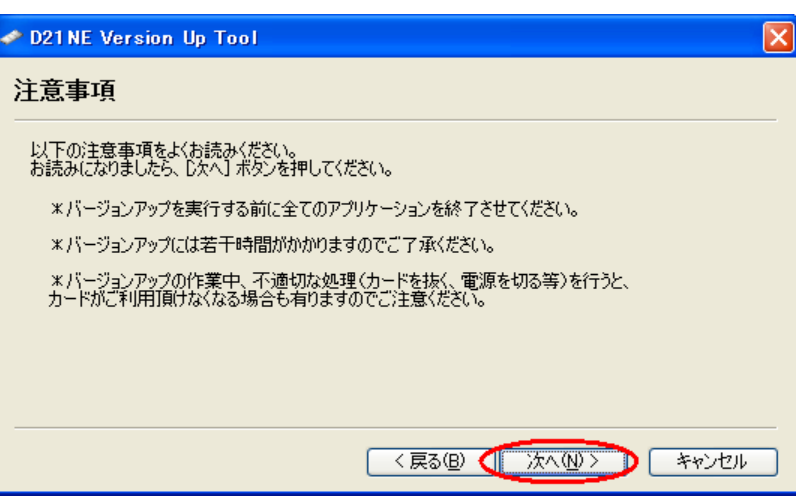

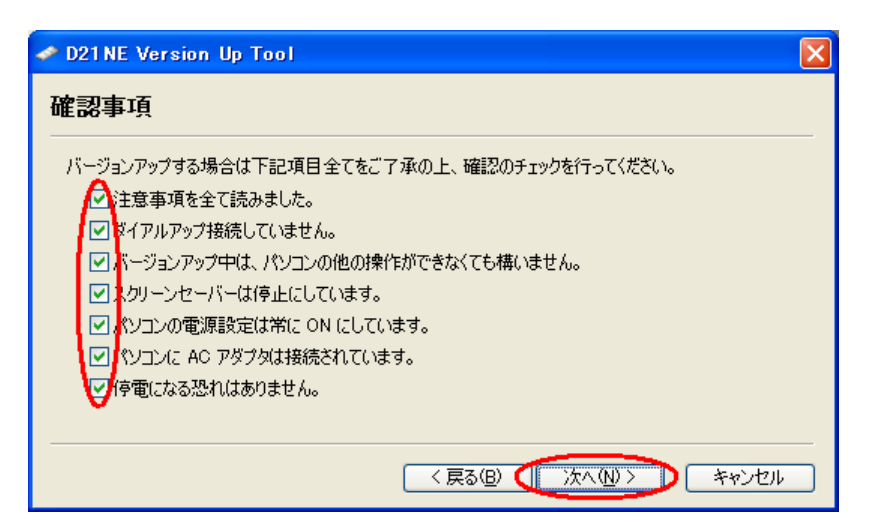

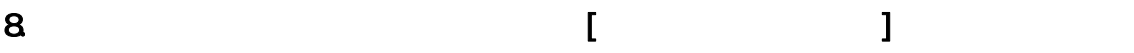

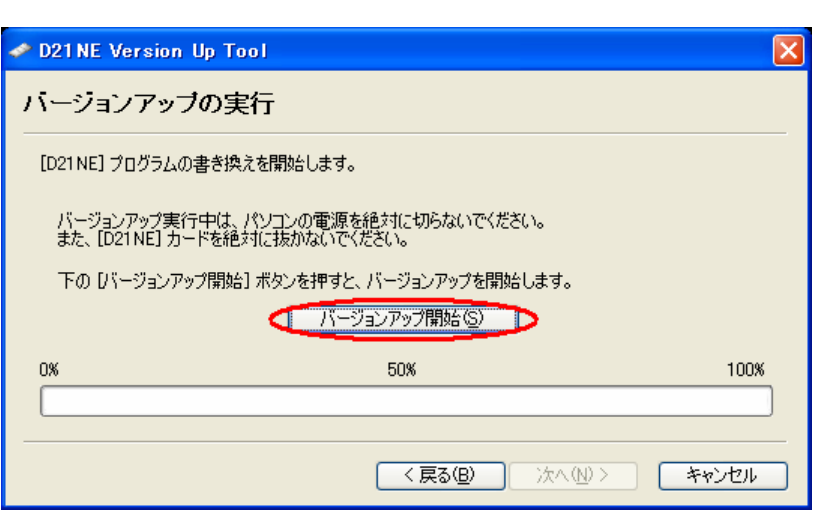

## 7.  $\blacksquare$

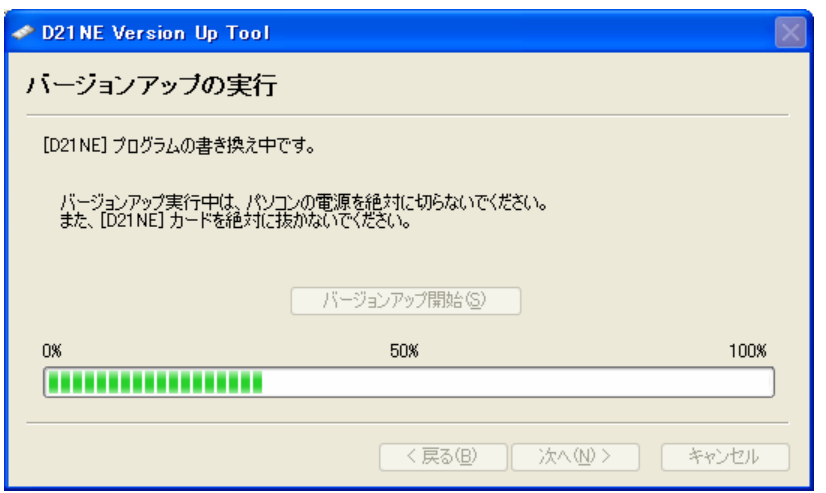

# 10. 下記の画面が表示されたら、バージョンアップは、バージョンアップは、バージョンアップは、バージョンアップは、バージョンアップは、バージョンアップは、バージョン

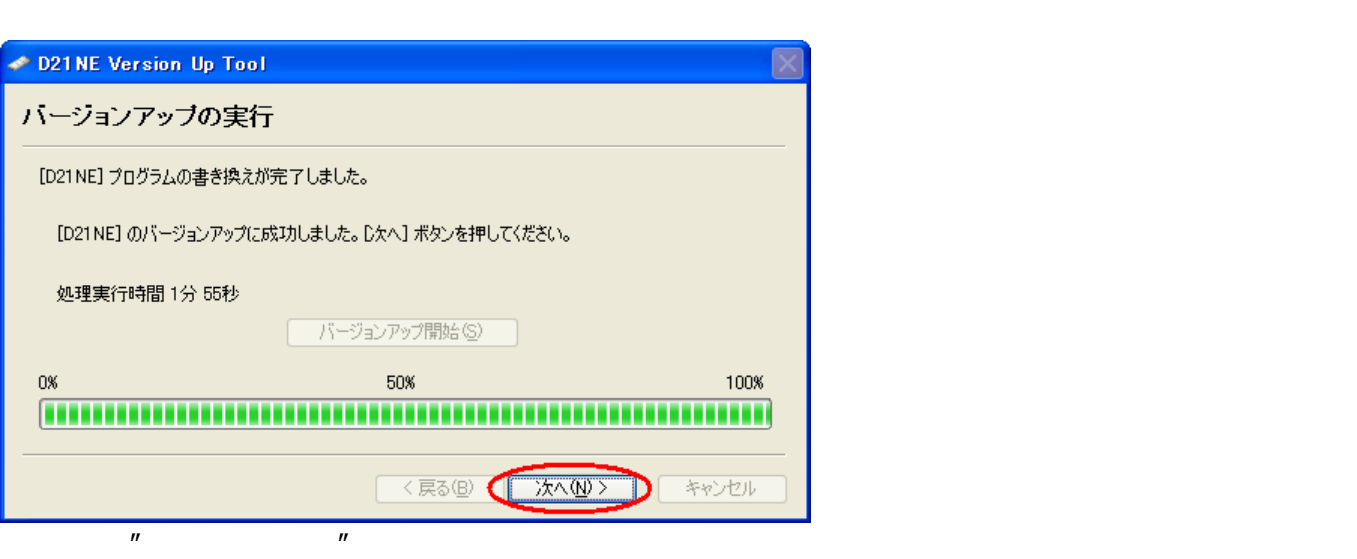

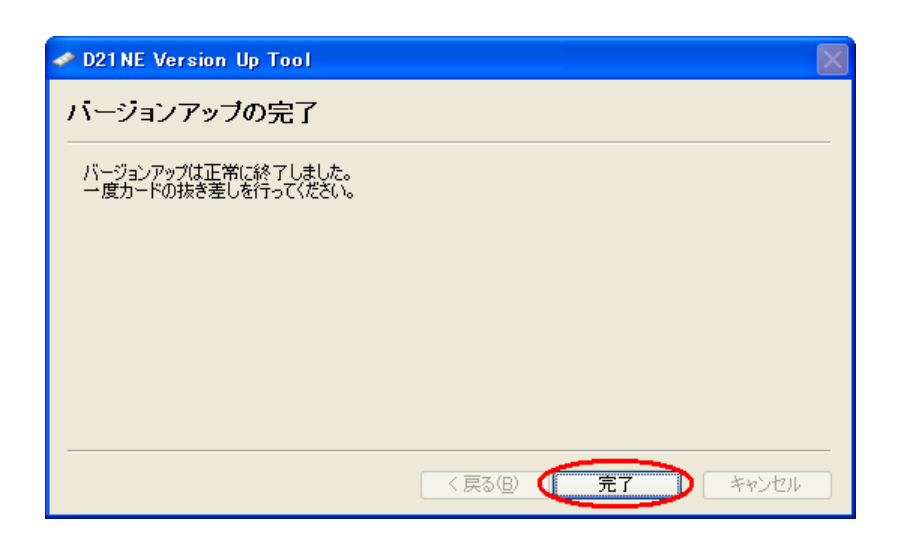

## 12. D21NE  $[ \qquad \qquad ]$  ->[

 $"V1.01"$ 

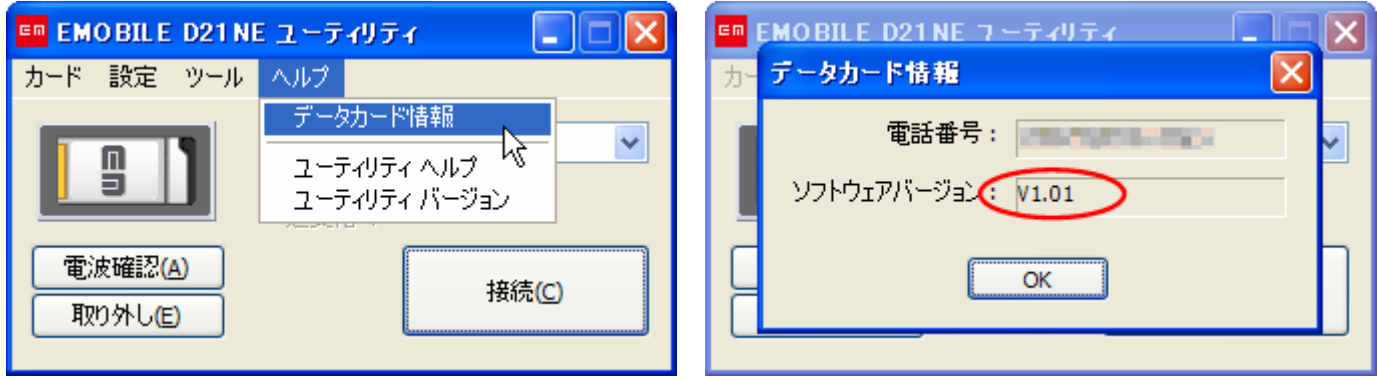

#### 1) D21NE

D21NE 2012 PO ALL AND A THE SERVER WAS ARRESTED FOR THE SERVER WAS ARRESTED FOR THE SERVER WAS ARRESTED FOR THE STATE OF THE SERVER OF THE STATE OF THE STATE OF THE STATE OF THE STATE OF THE STATE OF THE STATE OF THE STATE D21NE 2012 THE SALE ASSESSED WAS SERVED ASSESSED. **D21 NE Version Up Tool**  $\overline{\mathbf{x}}$ [D21NE ユーティリティ] が起動中です。<br>[D21NE ユーティリティ] を終了してから、<br>もう一度やり直してください。  $\sqrt{2}$  $\overline{\alpha}$ 

#### 2) カード認識不可によるエラー

D21NE **SECONDERS IN THE SECONDERS WE** D21NE **EXTERNAL EXTENSION CONTRACT CONTRACT CONTRACT CONTRACT CONTRACT CONTRACT CONTRACT CONTRACT CONTRACT CONTRACT CONTRACT CONTRACT CONTRACT CONTRACT CONTRACT CONTRACT CONTRACT CONTRACT CONTRACT CONTRACT CONTRACT CONTRAC** 

D21NE example the contract of the contract of the D21NE example of the D21NE example of the contract of the contract of the contract of the contract of the contract of the contract of the contract of the contract of the co

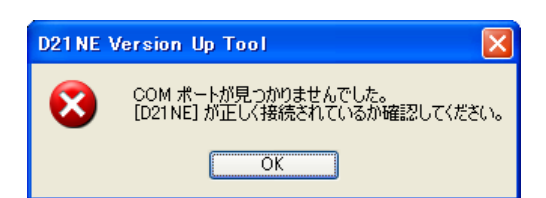

### 3) COM

D21NE **D21NE**  $\overline{D}$ 

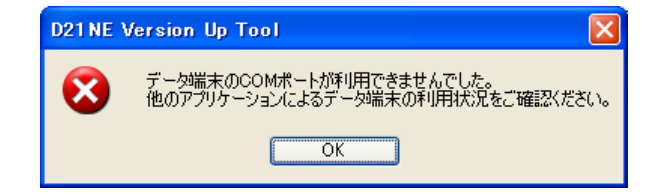

#### $\overline{4}$ )

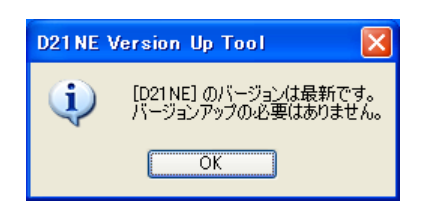

# $[1, 1, 1, 1, 1]$

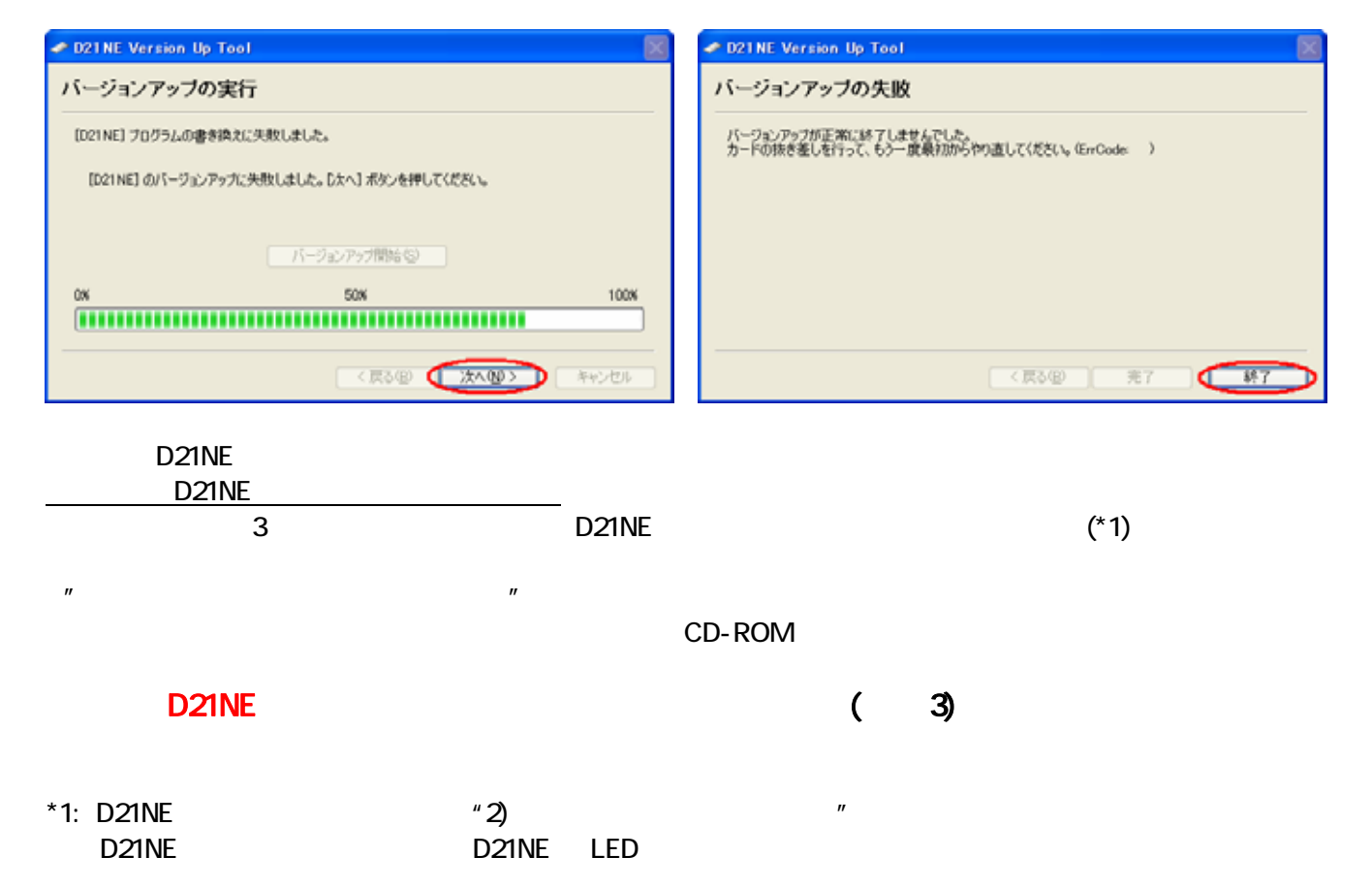